# 15-213 "The course that gives CMU its Zip!"

# Programming with Threads April 21, 2005

#### **Topics**

- Shared variables
- The need for synchronization
- Synchronizing with semaphores
- Thread safety and reentrancy
- Races and deadlocks

# Shared Variables in Threaded C Programs

Question: Which variables in a threaded C program are shared variables?

■ The answer is not as simple as "global variables are shared" and "stack variables are private".

#### Requires answers to the following questions:

- What is the memory model for threads?
- How are variables mapped to memory instances?
- How many threads reference each of these instances?

– 2 – 15-213, S'05

# **Threads Memory Model**

#### **Conceptual model:**

- Multiple threads run within the context of a single process.
- Each thread has its own separate thread context
  - Thread ID, stack, stack pointer, program counter, condition codes, and general purpose registers.
- All threads share the remaining process context.
  - Code, data, heap, and shared library segments of the process virtual address space
  - Open files and installed handlers

#### Operationally, this model is not strictly enforced:

- While register values are truly separate and protected....
- Any thread can read and write the stack of any other thread.

Mismatch between the conceptual and operation model is a source of confusion and errors.

- 3 - 15-213, S'05

# **Example of Threads Accessing Another Thread's Stack**

```
char **ptr; /* global */
int main()
    int i:
   pthread t tid;
    char *msqs[N] = {
        "Hello from foo",
        "Hello from bar"
    };
   ptr = msgs;
    for (i = 0; i < 2; i++)
        Pthread create (&tid,
            NULL,
            thread,
            (void *)i);
    Pthread exit(NULL);
```

```
/* thread routine */
void *thread(void *vargp)
{
   int myid = (int) vargp;
   static int svar = 0;

   printf("[%d]: %s (svar=%d)\n",
        myid, ptr[myid], ++svar);
}
```

Peer threads access main thread's stack indirectly through global ptr variable

#### Mapping Variables to Mem. Instances

Global var: 1 instance (ptr [data])

Local automatic vars: 1 instance (i.m, msgs.m)

```
char **ptr; /* global */
int main()
    int i:
    pthread t tid;
    char *msqs[N] = {
        "Hello from foo",
        "Hello from bar"
    };
    ptr = msqs;
    for (i = 0; i < 2; i++)
        Pthread create (&tid,
            NULL,
            thread,
            (void *)i);
    Pthread exit(NULL);
```

Local automatic var: 2 instances (
myid.p0[peer thread 0's stack],
myid.p1[peer thread 1's stack]

```
/* thread routine */
void *thread(void *vargp)
{
   int myid = (int)vargp;
   static int svar = 0;

   printf("[%d]: %s (svar=%d)\n",
        myid, ptr[myid], ++svar);
}
```

Local static var: 1 instance (svar [data])

# **Shared Variable Analysis**

#### Which variables are shared?

| Variable | Referenced by | Referenced by  | Referenced by  |
|----------|---------------|----------------|----------------|
| instance | main thread?  | peer thread 0? | peer thread 1? |
|          |               |                |                |
| ptr      | yes           | yes            | yes            |
| svar     | no            | yes            | yes            |
| i.m      | yes           | no             | no             |
| msgs.m   | yes           | yes            | yes            |
| myid.p0  | no            | yes            | no             |
| myid.p1  | no            | no             | yes            |

# Answer: A variable x is shared iff multiple threads reference at least one instance of x. Thus:

- ptr, svar, and msgs are shared.
- i and myid are NOT shared.

# badcnt.c: An Improperly Synchronized Threaded Program

```
/* shared */
volatile unsigned int cnt = 0;
#define NITERS 100000000
int main() {
    pthread t tid1, tid2;
    Pthread create (&tid1, NULL,
                   count, NULL);
    Pthread create (&tid2, NULL,
                   count, NULL);
    Pthread join(tid1, NULL);
    Pthread join(tid2, NULL);
    if (cnt != (unsigned)NITERS*2)
        printf("BOOM! cnt=%d\n",
                cnt);
    else
        printf("OK cnt=%d\n",
                cnt);
```

```
/* thread routine */
void *count(void *arg) {
   int i;
   for (i=0; i<NITERS; i++)
        cnt++;
   return NULL;
}</pre>
```

```
linux> ./badcnt
BOOM! cnt=198841183

linux> ./badcnt
BOOM! cnt=198261801

linux> ./badcnt
BOOM! cnt=198269672
```

equal to 200,000,000. What went wrong?!

# **Assembly Code for Counter Loop**

#### C code for counter loop

for (i=0; i<NITERS; i++)</pre> Corresponding asm code cnt++; .L9: movl -4(%ebp),%eax Head (H<sub>i</sub>) cmpl \$99999999, %eax jle .L12 jmp .L10 .L12: Load cnt (L<sub>i</sub>) movl cnt, %eax # Load Update cnt (U<sub>i</sub>) leal 1(%eax),%edx # Update Store cnt (S<sub>i</sub>) movl %edx,cnt # Store .L11: movl -4(%ebp), %eax Tail (T<sub>i</sub>) leal 1(%eax), %edx movl %edx,-4(%ebp) jmp .L9 .L10:

-8- 15-213, S'05

#### **Concurrent Execution**

Key idea: In general, any sequentially consistent interleaving is possible, but some are incorrect!

- I<sub>i</sub> denotes that thread i executes instruction I
- %eax; is the contents of %eax in thread i's context

| i (thread) | instr <sub>i</sub> | %eax <sub>1</sub> | %eax <sub>2</sub> | cnt |
|------------|--------------------|-------------------|-------------------|-----|
| 1          | H <sub>1</sub>     | -                 | -                 | 0   |
| 1          | L <sub>1</sub>     | 0                 | -                 | 0   |
| 1          | U <sub>1</sub>     | 1                 | -                 | 0   |
| 1          | S <sub>1</sub>     | 1                 | -                 | 1   |
| 2          | H <sub>2</sub>     | -                 | -                 | 1   |
| 2          | $L_2$              | -                 | 1                 | 1   |
| 2          | $U_2$              | -                 | 2                 | 1   |
| 2          | S <sub>2</sub>     | -                 | 2                 | 2   |
| 2          | T <sub>2</sub>     | -                 | 2                 | 2   |
| 1          | T <sub>1</sub>     | 1                 | -                 | 2   |

OK

# **Concurrent Execution (cont)**

Incorrect ordering: two threads increment the counter, but the result is 1 instead of 2.

| i (thread) | instr <sub>i</sub> | %eax <sub>1</sub> | %eax <sub>2</sub> | cnt |
|------------|--------------------|-------------------|-------------------|-----|
| 1          | H <sub>1</sub>     | -                 | -                 | 0   |
| 1          | L <sub>1</sub>     | 0                 | -                 | 0   |
| 1          | U <sub>1</sub>     | 1                 | -                 | 0   |
| 2          | $H_2$              | -                 | -                 | 0   |
| 2          | L <sub>2</sub>     | -                 | 0                 | 0   |
| 1          | S <sub>1</sub>     | 1                 | -                 | 1   |
| 1          | T <sub>1</sub>     | 1                 | -                 | 1   |
| 2          | $U_2$              | -                 | 1                 | 1   |
| 2          | S <sub>2</sub>     | -                 | 1                 | 1   |
| 2          | T <sub>2</sub>     | -                 | 1                 | 1   |

Oops!

#### **Concurrent Execution (cont)**

#### How about this ordering?

| i (thread) | instr <sub>i</sub> | %eax <sub>1</sub> | %eax <sub>2</sub> | cnt |
|------------|--------------------|-------------------|-------------------|-----|
| 1          | H <sub>1</sub>     |                   |                   |     |
| 1          | $L_1$              |                   |                   |     |
| 2          | $H_2$              |                   |                   |     |
| 2          | L <sub>2</sub>     |                   |                   |     |
| 2          | U <sub>2</sub>     |                   |                   |     |
| 2          | S <sub>2</sub>     |                   |                   |     |
| 1          | U <sub>1</sub>     |                   |                   |     |
| 1          | S <sub>1</sub>     |                   |                   |     |
| 1          | T <sub>1</sub>     |                   |                   |     |
| 2          | T <sub>2</sub>     |                   |                   |     |

We can clarify our understanding of concurrent execution with the help of the *progress graph* 

– 11 – 15-213, S'05

# **Beware of Optimizing Compilers!**

#### **Code From Book**

```
#define NITERS 100000000

/* shared counter variable */
unsigned int cnt = 0;

/* thread routine */
void *count(void *arg)
{
   int i;
   for (i = 0; i < NITERS; i++)
        cnt++;
   return NULL;
}</pre>
```

- Global variable cnt shared between threads
- Multiple threads could be trying to update within their iterations

#### **Generated Code**

- Compiler moved access to cnt out of loop
- Only shared accesses to cnt occur before loop (read) or after (write)
- What are possible program outcomes?

# **Controlling Optimizing Compilers!**

#### **Revised Book Code**

```
#define NITERS 100000000

/* shared counter variable */
volatile unsigned int cnt = 0;

/* thread routine */
void *count(void *arg)
{
   int i;
   for (i = 0; i < NITERS; i++)
        cnt++;
   return NULL;
}</pre>
```

#### **Generated Code**

```
movl $999999999, %edx
.L15:
  movl cnt, %eax
  incl %eax
  decl %edx
  movl %eax, cnt
  jns .L15
```

 Declaring variable as volatile forces it to be kept in memory Shared variable read and written each iteration

# **Progress Graphs**

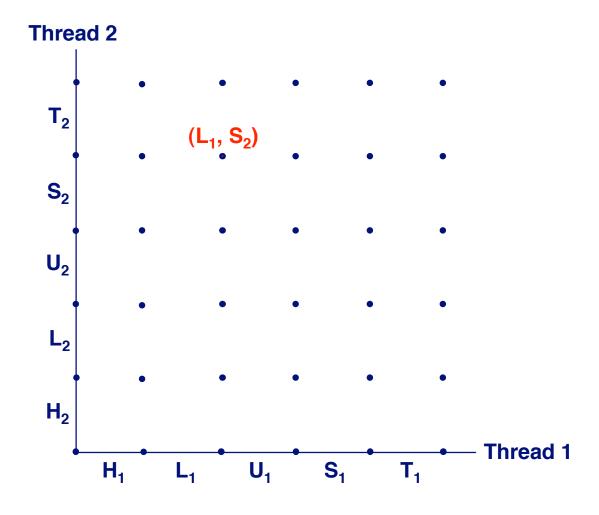

A progress graph depicts the discrete execution state space of concurrent threads.

Each axis corresponds to the sequential order of instructions in a thread.

Each point corresponds to a possible *execution state* (Inst<sub>1</sub>, Inst<sub>2</sub>).

E.g.,  $(L_1, S_2)$  denotes state where thread 1 has completed  $L_1$  and thread 2 has completed  $S_2$ .

- 14 - 15-213, S'05

# **Trajectories in Progress Graphs**

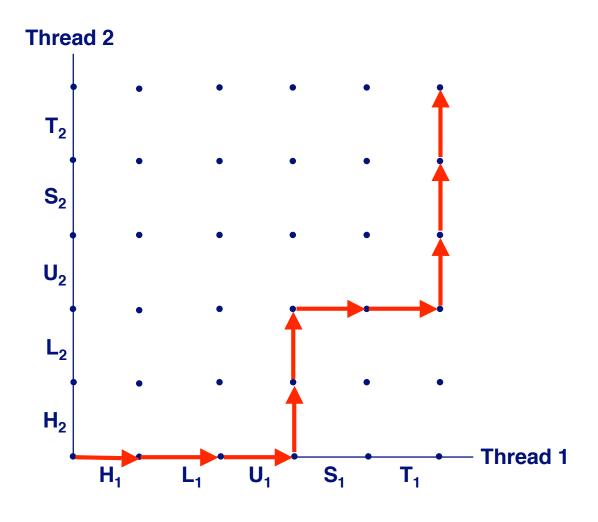

A *trajectory* is a sequence of legal state transitions that describes one possible concurrent execution of the threads.

#### **Example:**

H1, L1, U1, H2, L2, S1, T1, U2, S2, T2

- 15 - 15-213, S'05

# Critical Sections and Unsafe Regions

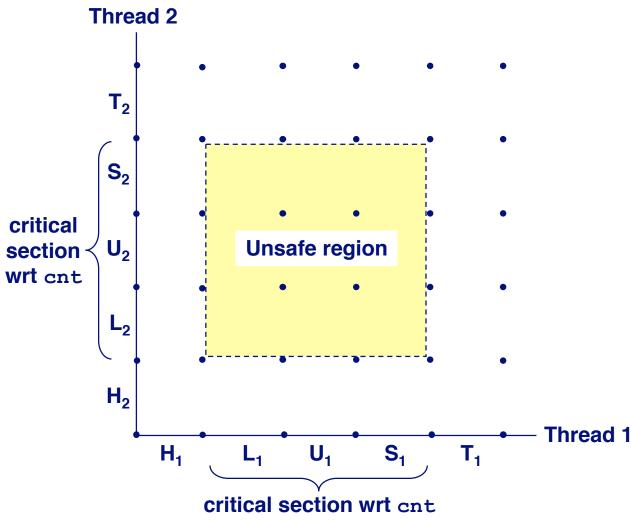

L, U, and S form a critical section with respect to the shared variable cnt.

Instructions in critical sections (wrt to some shared variable) should not be interleaved.

Sets of states where such interleaving occurs form *unsafe regions*.

- 16 - 15-213, S'05

# Safe and Unsafe Trajectories

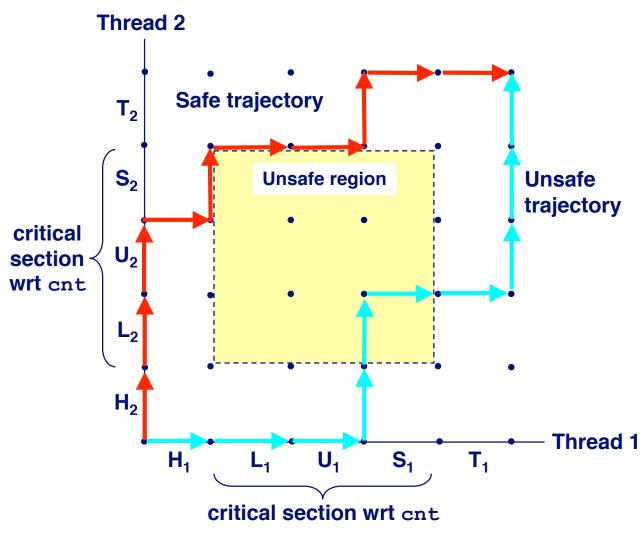

Def: A trajectory is safe iff it doesn't touch any part of an unsafe region.

Claim: A trajectory is correct (wrt cnt) iff it is safe.

- 17 - 15-213, S'05

# **Semaphores**

#### Question: How can we guarantee a safe trajectory?

We must synchronize the threads so that they never enter an unsafe state.

# Classic solution: Dijkstra's P and V operations on semaphores.

- semaphore: non-negative integer synchronization variable.
  - P(s): [while (s == 0) wait(); s--;]
     Dutch for "Proberen" (test)
     V(s): [s++;]
    - » Dutch for "Verhogen" (increment)
- OS guarantees that operations between brackets [] are executed indivisibly.
  - Only one P or V operation at a time can modify s.
  - When while loop in P terminates, only that P can decrement s.

#### Semaphore invariant: $(s \ge 0)$

# Safe Sharing with Semaphores

Here is how we would use P and V operations to synchronize the threads that update cnt.

```
/* Semaphore s is initially 1 */
/* Thread routine */
void *count(void *arg)
{
   int i;

   for (i=0; i<NITERS; i++) {
      P(s);
      cnt++;
      V(s);
   }
   return NULL;
}</pre>
```

- 19 - 15-213, S'05

# Safe Sharing With Semaphores

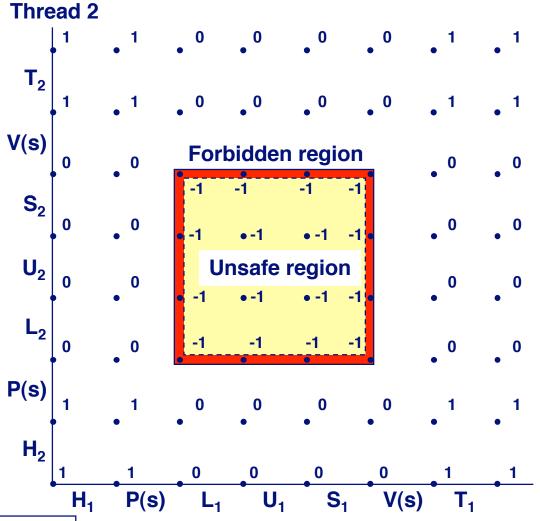

Provide mutually exclusive access to shared variable by surrounding critical section with P and V operations on semaphore s (initially set to 1).

Semaphore invariant creates a *forbidden region* that encloses unsafe region and is never touched by any trajectory.

Initially s = 1

**Thread 1** 

# **Wrappers on POSIX Semaphores**

```
/* Initialize semaphore sem to value */
/* pshared=0 if thread, pshared=1 if process */
void Sem init(sem t *sem, int pshared, unsigned int value) {
  if (sem init(sem, pshared, value) < 0)</pre>
    unix error("Sem init");
/* P operation on semaphore sem */
void P(sem t *sem) {
  if (sem wait(sem))
    unix error("P");
/* V operation on semaphore sem */
void V(sem t *sem) {
  if (sem post(sem))
    unix error("V");
```

– 21 – 15-213, S'05

# **Sharing With POSIX Semaphores**

```
/* properly sync'd counter program */
#include "csapp.h"
#define NITERS 10000000
volatile unsigned int cnt;
               /* semaphore */
sem t sem;
int main() {
   pthread t tid1, tid2;
    Sem init(&sem, 0, 1); /* sem=1 */
    /* create 2 threads and wait */
    . . .
   if (cnt != (unsigned)NITERS*2)
       printf("BOOM! cnt=%d\n", cnt);
   else
       printf("OK cnt=%d\n", cnt);
   exit(0);
```

```
/* thread routine */
void *count(void *arg)
{
    int i;

    for (i=0; i<NITERS; i++) {
        P(&sem);
        cnt++;
        V(&sem);
    }
    return NULL;
}</pre>
```

– 22 – 15-213, S'05

# Signaling With Semaphores

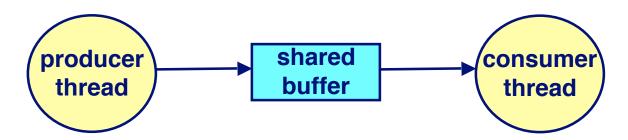

#### **Common synchronization pattern:**

- Producer waits for slot, inserts item in buffer, and "signals" consumer.
- Consumer waits for item, removes it from buffer, and "signals" producer.
  - "signals" in this context has nothing to do with Unix signals

#### **Examples**

- Multimedia processing:
  - Producer creates MPEG video frames, consumer renders the frames
- Event-driven graphical user interfaces
  - Producer detects mouse clicks, mouse movements, and keyboard hits and inserts corresponding events in buffer.
  - Consumer retrieves events from buffer and paints the display.

– 23 – 15-213, S'05

# Producer-Consumer on a Buffer That Holds One Item

```
/* buf1.c - producer-consumer
on 1-element buffer */
#include "csapp.h"

#define NITERS 5

void *producer(void *arg);
void *consumer(void *arg);

struct {
  int buf; /* shared var */
  sem_t full; /* sems */
  sem_t empty;
} shared;
```

```
int main() {
 pthread t tid producer;
 pthread t tid consumer;
 /* initialize the semaphores */
 Sem init(&shared.empty, 0, 1);
 Sem init(&shared.full, 0, 0);
 /* create threads and wait */
 Pthread create (&tid producer, NULL,
                 producer, NULL);
 Pthread create (&tid consumer, NULL,
                 consumer, NULL);
 Pthread join(tid producer, NULL);
 Pthread join(tid consumer, NULL);
 exit(0);
```

– 24 – 15-213, S'05

# **Producer-Consumer (cont)**

Initially: empty = 1, full = 0.

```
/* producer thread */
void *producer(void *arg) {
  int i, item;
  for (i=0; i<NITERS; i++) {</pre>
    /* produce item */
    item = i:
    printf("produced %d\n",
            item);
    /* write item to buf */
    P(&shared.empty);
    shared.buf = item;
    V(&shared.full);
  return NULL;
```

```
/* consumer thread */
void *consumer(void *arg) {
  int i, item;
  for (i=0; i<NITERS; i++) {</pre>
    /* read item from buf */
    P(&shared.full);
    item = shared.buf;
   V(&shared.empty);
    /* consume item */
    printf("consumed %d\n",
            item);
  return NULL;
```

# **Thread Safety**

Functions called from a thread must be thread-safe.

# We identify four (non-disjoint) classes of thread-unsafe functions:

- Class 1: Failing to protect shared variables.
- Class 2: Relying on persistent state across invocations.
- Class 3: Returning a pointer to a static variable.
- Class 4: Calling thread-unsafe functions.

– 26 – 15-213, S'05

#### **Thread-Unsafe Functions**

#### Class 1: Failing to protect shared variables.

- Fix: Use P and V semaphore operations.
- Example: goodcnt.c
- Issue: Synchronization operations will slow down code.
  - e.g., badent requires 0.5s, goodent requires 7.9s

– 27 – 15-213, S'05

#### **Thread-Unsafe Functions (cont)**

# Class 2: Relying on persistent state across multiple function invocations.

Random number generator relies on static state

```
/* rand - return pseudo-random integer on 0..32767 */
int rand(void)
{
    static unsigned int next = 1;
    next = next*1103515245 + 12345;
    return (unsigned int) (next/65536) % 32768;
}

/* srand - set seed for rand() */
void srand(unsigned int seed)
{
    next = seed;
}
```

■ Fix: Rewrite function so that caller passes in all necessary state.

# **Thread-Unsafe Functions (cont)**

# Class 3: Returning a ptr to a static variable.

#### **Fixes:**

- 1. Rewrite code so caller passes pointer to struct.
  - » Issue: Requires changes in caller and callee.

#### ■ 2. Lock-and-copy

- » Issue: Requires only simple changes in caller (and none in callee)
- » However, caller must free memory.

```
struct hostent
*gethostbyname(char name)
{
   static struct hostent h;
   <contact DNS and fill in h>
   return &h;
}
```

```
hostp = Malloc(...));
gethostbyname_r(name, hostp);
```

```
struct hostent
*gethostbyname_ts(char *name)
{
   struct hostent *q = Malloc(...);
   struct hostent *p;
   P(&mutex); /* lock */
   p = gethostbyname(name);
   *q = *p; /* copy */
   V(&mutex);
   return q;
}
```

#### **Thread-Unsafe Functions**

#### Class 4: Calling thread-unsafe functions.

- Calling one thread-unsafe function makes an entire function thread-unsafe.
- Fix: Modify the function so it calls only thread-safe functions

- 30 - 15-213, S'05

#### **Reentrant Functions**

A function is *reentrant* iff it accesses NO shared variables when called from multiple threads.

Reentrant functions are a proper subset of the set of thread-safe functions.

# Thread-safe functions Thread-safe functions Thread-unsafe functions

■ NOTE: The fixes to Class 2 and 3 thread-unsafe functions require modifying the function to make it reentrant.

- 31 - 15-213, S'05

# **Thread-Safe Library Functions**

All functions in the Standard C Library (at the back of your K&R text) are thread-safe.

■ Examples: malloc, free, printf, scanf

Most Unix system calls are thread-safe, with a few exceptions:

| Thread-unsafe function | Class | Reentrant version          |
|------------------------|-------|----------------------------|
| asctime                | 3     | asctime_r                  |
| ctime                  | 3     | ctime_r                    |
| gethostbyaddr          | 3     | gethostbyaddr_r            |
| gethostbyname          | 3     | <pre>gethostbyname_r</pre> |
| inet_ntoa              | 3     | (none)                     |
| localtime              | 3     | localtime_r                |
| rand                   | 2     | rand_r                     |
|                        |       | _                          |

- 32 - 15-213, S'05

#### **Races**

A *race* occurs when the correctness of the program depends on one thread reaching point x before another thread reaches point y.

```
/* a threaded program with a race */
int main() {
   pthread t tid[N];
    int i:
    for (i = 0; i < N; i++)
        Pthread create(&tid[i], NULL, thread, &i);
    for (i = 0; i < N; i++)
        Pthread join(tid[i], NULL);
    exit(0);
/* thread routine */
void *thread(void *vargp) {
    int myid = *((int *)varqp);
    printf("Hello from thread %d\n", myid);
    return NULL;
```

#### **Deadlock**

Processes wait for condition that will never be true

#### **Typical Scenario**

- Processes 1 and 2 needs resources A and B to proceed
- Process 1 acquires A, waits for B
- Process 2 acquires B, waits for A
- Both will wait forever!

- 34 - 15-213, S'05

# **Deadlocking With POSIX Semaphores**

```
int main()
{
    pthread_t tid[2];
    Sem_init(&mutex[0], 0, 1); /* mutex[0] = 1 */
    Sem_init(&mutex[1], 0, 1); /* mutex[1] = 1 */
    Pthread_create(&tid[0], NULL, count, (void*) 0);
    Pthread_create(&tid[1], NULL, count, (void*) 1);
    Pthread_join(tid[0], NULL);
    Pthread_join(tid[1], NULL);
    printf("cnt=%d\n", cnt);
    exit(0);
}
```

```
void *count(void *vargp)
{
    int i;
    int id = (int) vargp;
    for (i = 0; i < NITERS; i++) {
        P(&mutex[id]); P(&mutex[1-id]);
        cnt++;
        V(&mutex[id]); V(&mutex[1-id]);
    }
    return NULL;
}</pre>
```

```
Tid[0]:
P(s<sub>0</sub>);
P(s<sub>1</sub>);
cnt++;
V(s<sub>0</sub>);
V(s<sub>1</sub>);
```

```
Tid[1]:
P(s<sub>1</sub>);
P(s<sub>0</sub>);
cnt++;
V(s<sub>1</sub>);
V(s<sub>0</sub>);
```

#### **Deadlock**

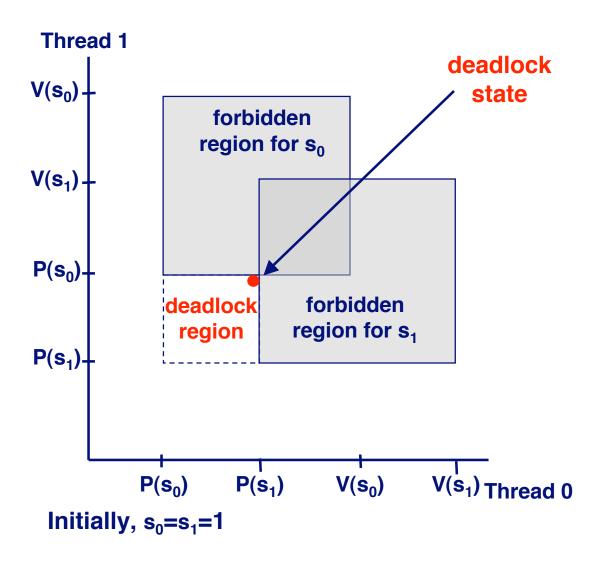

Locking introduces the potential for *deadlock:* waiting for a condition that will never be true.

Any trajectory that enters the *deadlock region* will eventually reach the *deadlock state*, waiting for either  $s_0$  or  $s_1$  to become nonzero.

Other trajectories luck out and skirt the deadlock region.

Unfortunate fact: deadlock is often non-deterministic.

- 36 - 15-213, S'05

# **Avoiding Deadlock**

```
int main()
{
    pthread_t tid[2];
    Sem_init(&mutex[0], 0, 1); /* mutex[0] = 1 */
    Sem_init(&mutex[1], 0, 1); /* mutex[1] = 1 */
    Pthread_create(&tid[0], NULL, count, (void*) 0);
    Pthread_create(&tid[1], NULL, count, (void*) 1);
    Pthread_join(tid[0], NULL);
    Pthread_join(tid[1], NULL);
    printf("cnt=%d\n", cnt);
    exit(0);
}

void *count(void *vargp)
```

```
int i;
int id = (int) vargp;
for (i = 0; i < NITERS; i++) {
    P(&mutex[0]); P(&mutex[1]);
    cnt++;
    V(&mutex[id]); V(&mutex[1-id]);
}
return NULL;
}</pre>
```

```
Tid[0]:
P(s<sub>0</sub>);
P(s<sub>1</sub>);
cnt++;
V(s<sub>0</sub>);
V(s<sub>1</sub>);
```

```
Tid[1]:
P(s<sub>0</sub>);
P(s<sub>1</sub>);
cnt++;
V(s<sub>1</sub>);
V(s<sub>0</sub>);
```

#### Removed Deadlock

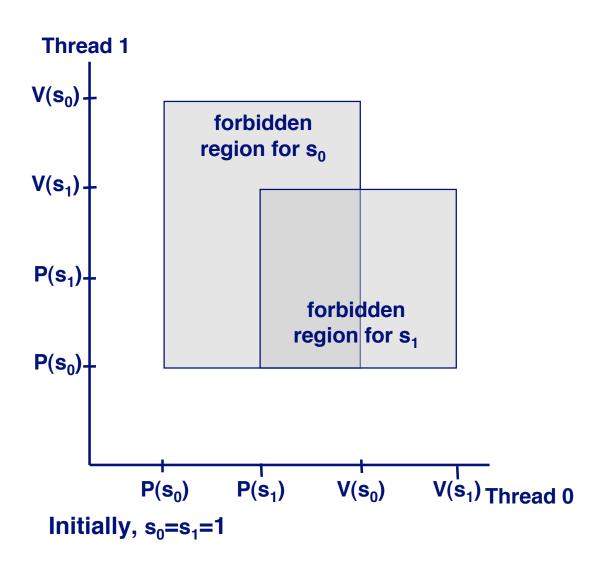

No way for trajectory to get stuck

Processes acquire locks in same order

Order in which locks released immaterial

#### **Threads Summary**

Threads provide another mechanism for writing concurrent programs.

#### Threads are growing in popularity

- Somewhat cheaper than processes.
- Easy to share data between threads.

#### However, the ease of sharing has a cost:

- Easy to introduce subtle synchronization errors.
- Tread carefully with threads!

#### For more info:

■ D. Butenhof, "Programming with Posix Threads", Addison-Wesley, 1997.

- 39 - 15-213, S'05